### **BAB III**

#### **METODE PENELITIAN**

#### **A. Lokasi Penelitian**

Penelitian ini dilakukan di SMA PGRI 1 Bandung yang berlokasi di Jalan Sukagalih No. 80, Kelurahan Sukagalih, Kecamatan Sukajadi, Kota Bandung, Provinsi Jawa Barat

# **B. Metode Penelitian**

Metode yang digunakan dalam penelitian adalah metode penelitian kuantitatif yaitu metode penelitian yang memaksimalkan objektivitas desain penelitian dengan menggunakan angka- angka, pengolahan statistik, struktur, dan percobaan terkontrol (Sukmadinata, 2012, hlm. 53).

Adapun penelitian kuantitatif yaitu *quasi eksperimental design* yang dikembangkan dalam penelitian ini tergolong pada jenis metode penelitian eksperimen. Menurut Sukmadinata (2012, hlm. 207), penelitian eksperimen merupakan penelitian yang menguji secara langsung pengaruh suatu variabel terhadap variabel lain dan menguji hipotesis hubungan sebab akibat. Dalam studi eksperimen, peneliti memnipulasi paling sedikit satu variabel, mengontrol variabel yang relevan, dan mengobservasi efek atau pengaruhnya terhadap satu atau lebih variabel terikat. Metode eksperimen menurut Arikunto (2002, hlm. 3) adalah suatu cara penelitian dengan cara ini peneliti sengaja membangkitkan timbulnya suatu kejadian atau keadaan, kemudian diteliti bagaiman akibatnya. Eksperimen yang dilakukan ini disebut *quasieksperimental*karena desain ini mempunyai kelompok kontrol, tetapi tidak dapat berfungsi sepenuhnya untuk mengontrol variable-variabel luar yang mempengaruhi pelaksanaan eksperimen (Sugiyono, 2016, hlm. 114).

# **C. Desain Penelitian**

Pola desain eksperimen yang digunakan dalam penelitian ini adalah*Posstest-Only Control Design*. Desain penelitian ini terdiri dari satu atau beberapa kelompok eksperimen dan satu kelompok kontrol. Kelompok yang digunakan merupakan intact group dan dependent variable diukur satu kali, yaitu setelah perlakuan eksperimen diberikan.Pola atau desainyasebagai berikut:

| Kelompok | Perlakuan | <b>Posttest</b> |
|----------|-----------|-----------------|
|          |           |                 |
|          |           |                 |

**Tabel. 3.1. Desain Eksperimen** *Posttest-Only Control Design*

*Sumber: (Sugiyono, 2016, hlm.112)*

Keterangan :

A : Kelompok eksperimen

B : Kelompok control

X : Perlakuan menggunakan *google earth* sebagai sumber belajar pada kelompok eksperimen

O<sup>1</sup> dan O2 :*Posttest*

## **D. Populasi dan Sampel**

Populasi dalam penelitian ini adalah seluruh kelas X IPS yang ada di SMA PGRI 1 Bandung di tahun ajaran 2016-2017 semester genap dan mengukuti pembelajaran geografi. Adapun yang dijadikan sampel dalam penelitian ini adalah dua kelas X yang terdapat di SMA PGRI 1 Bandung yang memiliki kesamaan jika dibandingkan kelas lainnya. Beberapa variabel kesamaan tersebut menjadi asumsi dasar bahwa kelas yang akan dijadikan sampel dalam penelitian ini sebagai representasi sifat homogen dari kedua kelas yang dipilih.

Dalam penelitian ini kelas X IPS 3 akan dijadikan sebagai kelas ekspeimen yaitu kelompok yang akan diberikan perlakuan atau eksperimen dengan menggunakan *google earth* sebagai sumber belajar, sedangkan kelas X IPS 2 akan menjadi kelas kontrol. Berikut adalah alasan-alasan pengambilan kelas tersebut sebagai subjek penelitian diantaranya :

- 1) Representasi nilai UAS yang relatif sama yaitu kelas X IPS 2 ( rata-rata: 69,76 dengan total siswa 43 orang) dan kelas X IPS 3 ( rata-rata : 68 dengan total siswa 42 orang)
- 2) Kedua kelas sama-sama belum mendapatkan materi pembelajaran menggunakan *google earth* yang akan peneliti terapkan dalam penelitian ini.
- 3) Kesamaan guru mata pelajaran dan ketersediaan fasilitas pembelajaran.

| <b>Kelas</b> | <b>Jumlah</b><br><b>Sis wa</b> | <b>Nilai</b><br>Rata-Rata | <b>Nilai</b><br><b>Tertinggi</b> | <b>Nilai</b><br><b>Terendah</b> | Keterangan       |
|--------------|--------------------------------|---------------------------|----------------------------------|---------------------------------|------------------|
| X IPS 1      | 44                             | 70,36                     | 82                               | 68                              |                  |
| $X$ IPS 2    | 43                             | 69,76                     | 81                               | 68                              | Kelas Kontrol    |
| X IPS 3      | 42                             | 68                        | 80                               | 68                              | Kelas Eksperimen |

**Tabel. 3.2. Sampel Penelitian**

*Sumber : Nilai UAS semester ganjil 2016/2017*

# **E. Variabel Penelitian**

Dalam penelitian ini terdapat dua variabel yakni variabel bebas (X) dan variabel terikat (Y). Sehingga dalam penelitian ini, peneliti hendak mengukur seberapa besar pengaruh dari variabel X (penggunaan *google earth*) terhadap variabel Y (aktivitas belajar). Dengan demikian dalam penelitian ini variabel yang memberikan pengaruh (variabel bebas/*independet variable*) adalah Penggunaan *Google Earth*. Sedangkan variabel yang dipengaruhi (variabel terikat/*dependent variable*) adalah Aktivitas Belajar.

**Tabel 3.3.VariabelPenelitian** 

| Variabel penelitian           |  |  |  |
|-------------------------------|--|--|--|
| Variabel Terikat (Y)          |  |  |  |
| Aktivitas Belajar             |  |  |  |
| <b>Aktivitas Visual</b>       |  |  |  |
| Aktivitas Lisan               |  |  |  |
| Aktivitas Dengar<br>$\bullet$ |  |  |  |
| Aktivitas Motorik             |  |  |  |
|                               |  |  |  |

*Sumber : Diolah oleh peneliti (2017)*

## **F. Definisi Oprasional**

## **1. Sumber Belajar**

*Association of Educational Communication Technology* (AECT) (Warsita, 2008, hlm.209) mendefinisikan bahwa sumber belajar sebagai semua sumber baik

berupa data, orang atau benda yang dapat digunakan untuk memberi fasilitas (kemudahan) belajar bagi siswa. Sama halnya dengan Mulyasa (2004, hlm.48) sumber belajar dapat dirumuskan sebagai segala sesuatu yang dapat memberikan kemudahan kepada siswa dalam memperoleh sejumlah informasi, pengetahuan, pengalaman dan keterampilan dalam proses belajar mengajar.

Sedangkan menurut Sudjana dan Rivai (2009, hlm. 76) mengatakan bahwa sumber belajar adalah suatu daya yang bisa dimanfaatkan guna kepentingan proses belajar mengajar baik secara langsung maupun tidak langsung, sebagian atau keseluruhan.

AECT (*Association of Education Communication Teknology*) melalui karyanya "*The Definition of Educational Teknology*", sebagaimana dikutip Rohani (1995, hlm 164-165) mengklasifikasikan sumber belajar menjai 6 macam:

- 1) *Message* (pesan)
- 2) *People* (orang)
- 3) *Materials* (bahan)
- 4) *Device* (alat)
- 5) *Technique* (Teknik)
- 6) *Setting* (lingkungan)

Sedangkan menurut Warsita (2008, hlm. 212) ditinjau dari tipe atau asalusulnya, sumber belajar dapat dibedakan menjadi dua, yaitu:

- 1) Sumber belajar yang dirancang *(learning resources by design)*
- 2) Sumber belajar yang sudah tersedia dan tinggal dimanfaatkan *(learning resources by utilization)*

Iskandar (2009, hlm. 204-205) mengungkapkan beberapa fungsi sumber belajar dalam menjalankan proses pembelajaran sebagai berikut :

- 1) Meningkatkan produktifitas pembelajaran
- 2) Memberikan kemungkinan pembelajaran yang sifatnya lebih individual
- 3) Memberikan dasar yang lebih ilmiah terhadap pembelajaran
- 4) Lebih memantapkan pembelajaran
- 5) Memungkinkan belajar secara seketika
- 6) Memungkinkan penyajian pembelajaran yang lebih luas, dengan menyajikan informasi yang mampu menembus batas geografis.

#### **2.** *Google Earth*

Beberapa pengertian *google earth* menurut situs resminya adalah sebagai berikut:

- 1) *Google Earth* adalah aplikasi pemetaan interaktif yang memudahkan melihat dunia
- 2) *Google Earth* mengamati gambar dari satelit yang menampakkan sketsa dari jalan, bangunan, keadaan geografis, dan data spesifik mengenai lokasi atau tempat tertentu.

*Google Earth* merupakan sebuah program globe virtual yang sebenarnya disebut *Earth Viewer* dan dibuat oleh Keyhole, Inc. program ini memetakan bumi dari superimposisi gambar yang dikumpulkan dari pemetaan satelit, fotografi udara dan globe GIS 3D. Yousman (2008, hlm.3) berpendapat *google earth*  menampilkan peta bola dunia, keadaan topografi, foto satelit, terrain yang dapat di overlay dengan jalan, bangunan, lokasi, ataupun informasi geografis lainnya.

*Google Earth* memiliki keungulan dan kelemahan. Keunggulan *Google Earth*  antara lain :

- 1) Melihat Gambar Dunia di Masa Lalu
- 2) Mengukur Jarak
- 3) Menu Layer
- 4) Mengambil Atau Membuat Guided Tours
- 5) Bermain Flight Simulator
- 6) Membuat Dan Melihat Maps
- 7) Membangun Bangunan 3 Dimensi
- 8) Menjelajahi Lautan
- 9) Menjelajahi Luar Angkasa
- 10) Menggunakan Google Earth offline

Sedangkan kelemahan dari *Google Earth* yaitu pengguna harus terkoneksi dengan jaringan internet.

# **3. Aktivitas Belajar**

Hamalik (2009, hlm. 179) menyatakan bahwa aktivitas belajar merupakan kegiatan yang dilakukan oleh siswa dalam kegiatan pembelajaran.

Aktivitas belajar dapat terwujud apabila siswa terlibat belajar secara aktif. Yamin (2007, hlm. 82) mendefinisikan belajar aktif sebagai usaha manusia untuk membangun pengetahuan dalam dirinya. Pembelajaran akan menghasilkan suatu perubahan dan peningkatan kemampuan, pengetahuan dan ketrampilan pada diri siswa. Siswa mampu menggali kemampuannya dengan rasa ingin tahunya sehingga interaksi yang terjadi akan menjadi pengalaman dan keinginan untuk mengetahui sesuatu yang baru.

Menurut Zulfikri (2008, hlm. 6), jenis-jenis aktivitas yang dimaksud dapat digolongkan menjadi:

- 1) Visual Activities
- 2) Oral Activities
- 3) Listening Aktivities
- 4) Motor Activities

Empat aktivitas tersebut yang akan menjadi variable penelitian. Kegiatan pembelajaran yang telah disusun dalam RPP berkaitan dengan empat aktivitas belajar tersebut. Aktivitas visual dan aktivitas motorik merupakan aktivitas yang berkaitan langsung dengan penggunaan *google earth,* seperti mengamati dan mengoprasikan aplikasi *google earth.* Sedangkan aktivitas lisan dan aktivitas dengar berkaitan dengan hasil pembelajaran menggunakan *google earth* seperti memperesentasikan hasil tugas kelompok menggunakan *google earth* dan mendengarkan dan menyimak kelompok presentasi.

#### **4. Kelas Eksperimen**

Suatu kelas dalam penelitian yang mana kelas ini akan diberikan *treatment*  khusus untuk mengukur suatu penelitian. Dalam penelitian ini *Google Earth*  digunakan sebagai sumber belajar dari sebuah *treatment.*

# **5. Kelas Kontrol**

Suatu kelas dalam penelitian yang mana kelas ini tidak akan diberikan *treatment* khusus, tetapi kelas ini tetap akan diukur untuk suatu penelitian tertentu.

#### **G. Teknik Pengumpulan Data**

Pengumpulan data dalam penelitian ini menggunakan beberapa instrumen penelitian untuk memperoleh data yakni digunakan beberapa teknik diantaranya meliputi:

#### **1. Observasi**

Observasi, menurut Arikunto (2006, hlm. 156), observasi merupakan kegiatan pemuatan perhatian terhadap suatu objek dengan menggunakan seluruh alat indara, baik yang dilakukan dengan instrumen pengamatan (Observasi sistematis) maupun tidak dengan instrumen pengamatan (Observasi non-sistematis).

Dalam penelitian ini observasi diambil dalam bentuk kelompok diskusi dan persentasi kelompok. Teknik observasi ini digunakan untuk mengetahui aktivitas siswa pada saat pembelajaran berlangsung. Aktivitas yang dimaksud berupa aktivitas visual, aktivitas lisan, aktivitas dengar dan aktivitas motorik, yang masing-masing terdiri dari beberapa aspek kegiatan yang diamati. Instrumen observasi ini memuat daftar check list  $(\sqrt{\ } )$  untuk menentukan skor dari aspekaspek aktivitas tersebut.Skor telah ditentukan sesuai jumlah kegiatan pembelajaran pada tiap aktivitas belajar.

#### **2. Studi Dokumentasi**

Studi dokumentasi adalah pengambilan data yang diperoleh melalui dokumen-dokumen. Data-data yang terdapat didalamnya adalah berupa data sekunder (Usman dan Akbar, 2006, hlm.73)

Teknik ini sangat mudah dikenali karena sangat berbeda dengan teknik lainnya. Analisis dokumen dalam penelitian ini dilakukan terhadap berbagai dokumen maupun arsip seperti RPP, lembar observasi, nilai tes siswa, nilai LKS dan foto selama kegiatan.

## **3. Tes**

Perangkat tes disini berupa soal-soal yang akan diberikan pada siswa setelah selesai mendapatkan *treatment*. Perangkat tes ini digunakan sebagai alat untuk mengukur hasil belajar yang merupakan tujuan dari proses pembelajaran. Dalam penelitian ini digunakan perangkat tes berupa soal berbentuk essay.

Dalam penelitian ini tes yang diberikan berupa soal berbentuk essay. Uji keterbacaan diperlukan untuk mengetahui seberapa mudah keterbacaannya.

Fungsi uji keterbacaan untuk mengukur apakah soal yang diberikan dapat dimengerti atau mudah dipahami.

## **4. Tugas atau LKS**

Perangkat tugas berisi tugas-tugas yang harus dikerjakan untuk mengukur aktivitas visual, aktivitas lisan, aktivitas motoric dan aktivitas dengar.Model pembelajaran yang digunakan untuk menyelesaikan tugas ini akan berupa *cooperative learning* atau kelompok. Tugas ini akandiberikan pada saat dilaksanakan *treatment google earth* sebagai sumber belajar. Isi tugas akan disesuaikan dengan materi pertemuan.

## **H.Teknik Analisis Data**

### **1. Kelas Eksperimen**

## **a. Penggunaan** *Google Earth*

Untuk mengetahui penggunaan *google earth* berpengaruh atau tidak pada aktivitas belajar adalah dengan analisis frekuensi yaitu, setiap indikator diungkapkan dalam skor dan selanjutnya dideskripsikan, Membuat tabulasi aktivitas belajar siswa dikelas, caranya yaitu dengan memberikan skor pada tiaptiap penggunaan *google earth* yang telah dilakukan oleh siswa.Pemberian skor didasarkan pada jumlah subindikator, dengan nilai terrendah adalah 1 dan nilai tertinggi adalah sebanyak jumlah subindikator.

- 1) Membuat parameter dan kriteria penskoran penggunaan *google earth* dari masing-masing subindikator dengan langkah sebagai berikut:
	- a) Menentukan skor maksimum, yaitu jumlah dari kegiatan pembelajaran menggunakan *Google Earth* = 28
	- b) Menentukan skor minimum, yaitu  $= 1$
	- c) Menghitung rentang skor, yaitu skor maksimum dikurangi skor minimum  $= 28 - 1 = 27$
	- d) Menentukan kriteria, dibagi menjadi 2 yaitu Sangat Tinggi (ST), Tinggi (T), Rendah (R), dan Sangat Rendah (SR).
	- e) Menghitung interval, yaitu rentang skor dibagi dengan jumlah kriteria = 27 :  $4 = 6$
	- f) Membuat parameter

| NO | <b>INTERVAL SKOR</b> | <b>KETERANGAN</b> |
|----|----------------------|-------------------|
|    | $23 - 28$            | Sangat Tinggi     |
|    | $15 - 22$            | Tinggi            |
|    | $7 - 14$             | Rendah            |
|    | $1 - 6$              | Sangat Rendah     |

**Tabel 3.4.Interval SkorPenggunaan** *Google Earth*

*Sumber : Diolah oleh peneliti (2017)*

2) Membuat tabel frekuensi penggunaan *google earth* untuk mempermudah perhitungan jumlah frekuensi berdasarkan indikator dan kriteria yang ada dalam penelitian. Berikut ini adalah tabel frekuensi:

**Tabel 3.5. Presentase Penggunaan** *Google Earth*

| NO | <b>INTERVAL</b> | <b>PRESENTASE</b> | <b>KETERANGAN</b> |
|----|-----------------|-------------------|-------------------|
|    | <b>SKOR</b>     | $\frac{0}{0}$     |                   |
|    | $23 - 28$       |                   | Sangat Tinggi     |
| 2  | $15 - 22$       |                   | Tinggi            |
| 3  | $7 - 14$        |                   | Rendah            |
|    | $1 - 6$         |                   | Sangat Rendah     |

*Sumber : Diolah Oleh Peneliti (2017)*

Persentase dapat diketahui dengan rumus analisis frekuensi:

$$
\frac{f}{\Sigma} \times 100\%
$$

Keterangan:

*f* : jumlah frekuensi tiap kriteria

Σ *f* : jumlah seluruh frekuensi

(Ali, 1984, hlm. 189)

3) Deskripsi, data hasil tabulasi kemudian dideskripsikan, untuk menjawab permasalahan penelitian.

### **b. Aktivitas Belajar Kelas Eksperimen**

Untuk menjawab permasalahan dalam penelitian ini, metode yang digunakan untuk mendeskripsikan aktivitas belajar siswa pada kelas eksperimen adalah dengan analisis frekuensi yaitu, setiap indikator diungkapkan dalam skor dan selanjutnya dideskripsikan.

- 1) Membuat tabulasi aktivitas belajar siswa dikelas, caranya yaitu dengan memberikan skor pada tiap-tiap aktivitas belajar yang telah dilakukan oleh siswa. Pemberian skor didasarkan pada jumlah kegiatan pembelajaran, dengan nilai terrendah adalah 1 dan nilai tertinggi adalah sebanyak jumlah kegiatan, karena tiap indikator memiliki jumlah kegiatan pembelajaran yang berbeda.
- 2) Membuat parameter dan kriteria penskoran aktivitas belajar siswa di kelas dari masing-masing indikator dan kegiatan pembelajaran dengan langkah sebagai berikut:
	- a) Menentukan skor maksimum, yaitu jumlah dari skor tertinggi tiap-tiap aktivitas belajar  $= 45 + 15 + 6 + 55 = 121$
	- b) Menentukan skor minimum, yaitu jumlah dari skor minimum tiap-tiap aktivitas belajar =  $1 X 4 = 4$
	- c) Menghitung rentang skor, yaitu skor maksimum dikurangi skor minimum =  $121 - 4 = 117$
	- d) Menentukan kriteria, dibagi menjadi 4 yaitu Sangat Tinggi (ST), Tinggi (T), Rendah (R), dan Sangat Rendah (SR).
	- e) Menghitung interval, yaitu rentang skor dibagi dengan jumlah kriteria =  $117:4 = 29$
	- f) Membuat parameter

**Tabel 3.6.Interval Skor Aktivitas Belajar Siswa**

| NO | <b>INTERVAL SKOR</b> | <b>KETERANGAN</b> |
|----|----------------------|-------------------|
|    | $90 - 121$           | Sangat Tinggi     |
|    | $60 - 89$            | Tinggi            |
| 3  | $30 - 59$            | Rendah            |
|    | $1 - 29$             | Sangat Rendah     |

*Sumber : Diolah oleh peneliti (2017)*

3) Membuat tabel frekuensi tiap-tiap aktivitas belajar siswa untuk mempermudah perhitungan jumlah frekuensi berdasarkan indikator yang ada dalam penelitian. Berikut ini adalah tabel frekuensi:

| NO | <b>INTERVAL</b><br><b>PRESENTASE</b><br><b>SKOR</b><br>$\frac{6}{9}$ | <b>KETERANGAN</b> |               |
|----|----------------------------------------------------------------------|-------------------|---------------|
|    |                                                                      |                   |               |
|    | $90 - 121$                                                           |                   | Sangat Tinggi |
| 2  | $60 - 89$                                                            |                   | Tinggi        |
| 3  | $30 - 59$                                                            |                   | Rendah        |
|    | $1 - 29$                                                             |                   | Sangat Rendah |

**Tabel 3.7. Presentase Aktivitas Belajar**

*Sumber : Diolah Oleh Peneliti (2017)*

Persentase dapat diketahui dengan rumus analisis frekuensi:

$$
\frac{f}{\Sigma} \times 100\%
$$

Keterangan:

*f* : jumlah frekuensi tiap kriteria

Σ *f* : jumlah seluruh frekuensi

(Ali, 1984, hlm. 189)

Ē,

4) Deskripsi, data hasil tabulasi kemudian dideskripsikan, untuk menjawab permasalahan penelitian.

### **2. Kelas Kontrol**

### **a. Penggunaan Internet**

- 1) Membuat tabulasi aktivitas belajar siswa dikelas, caranya yaitu dengan memberikan skor pada tiap-tiap penggunaan internet yang telah dilakukan oleh siswa. Pemberian skor didasarkan pada jumlah kegiatan, dengan nilai terrendah adalah 1 dan nilai tertinggi adalah sebanyak jumlah kegiatan.
- 2) Membuat parameter dan kriteria penskoran penggunaan internet dari masingmasing kegiatan dengan langkah sebagai berikut:
	- a) Menentukan skor maksimum, yaitu jumlah dari kegiatan pembelajaran menggunakan Internet  $= 10$
	- b) Menentukan skor minimum, yaitu  $= 1$
	- c) Menghitung rentang skor, yaitu skor maksimum dikurangi skor minimum  $= 10 - 1 = 9$
	- d) Menentukan kriteria, dibagi menjadi 2 yaitu Sangat Tinggi (ST), Tinggi (T), Rendah (R), dan Sangat Rendah (SR).
- e) Menghitung interval, yaitu rentang skor dibagi dengan jumlah kriteria = 9 :  $4 = 2$
- f) Membuat parameter

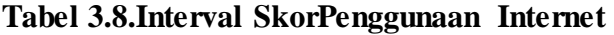

| NO                                        | <b>INTERVAL SKOR</b> | <b>KETERANGAN</b> |  |  |
|-------------------------------------------|----------------------|-------------------|--|--|
|                                           |                      | Sangat Tinggi     |  |  |
|                                           | 7 – 9                | Tinggi            |  |  |
| 3                                         | $4 - 6$              | Rendah            |  |  |
|                                           | $1 - 3$              | Sangat Rendah     |  |  |
| $Sumbau \cdot Dielsk old$ and $iii(2017)$ |                      |                   |  |  |

*Sumber : Diolah oleh peneliti (2017)*

3) Membuat tabel frekuensi penggunaan internet untuk mempermudah perhitungan jumlah frekuensi berdasarkan indikator dan kriteria yang ada dalam penelitian. Berikut ini adalah tabel frekuensi:

**Tabel 3.9. Presentase Penggunaan Internet**

| NO<br><b>SKOR</b>           | <b>INTERVAL</b> | <b>PRESENTASE</b> |               | <b>KETERANGAN</b> |
|-----------------------------|-----------------|-------------------|---------------|-------------------|
|                             |                 |                   | $\frac{6}{9}$ |                   |
|                             | 10              |                   |               | Sangat Tinggi     |
| $\mathcal{D}_{\mathcal{A}}$ | $7 - 9$         |                   |               | Tinggi            |
| 3                           | $4 - 6$         |                   |               | Rendah            |
|                             | $1 - 3$         |                   |               | Sangat Rendah     |

*Sumber : Diolah Oleh Peneliti (2017)*

Persentase dapat diketahui dengan rumus analisis frekuensi:

$$
\frac{f}{\Sigma^f} \ge 100\%
$$

Keterangan:

*f* : jumlah frekuensi tiap kriteria

Σ *f* : jumlah seluruh frekuensi

(Ali, 1984, hlm. 189)

4) Deskripsi, data hasil tabulasi kemudian dideskripsikan, untuk menjawab permasalahan penelitian.

## **b. Aktivitas Belajar Kelas Kontrol**

Untuk menjawab permasalahan dalam penelitian ini, metode yang digunakan untuk mendeskripsikan aktivitas belajar siswa pada kelas kontrol adalah dengan analisis frekuensi yaitu, setiap indikator diungkapkan dalam skor dan selanjutnya dideskripsikan.

- 1) Membuat tabulasi aktivitas belajar siswa dikelas, caranya yaitu dengan memberikan skor pada tiap-tiap aktivitas belajar yang telah dilakukan oleh siswa. Pemberian skor didasarkan pada jumlah kegiatan pembelajaran, dengan nilai terrendah adalah 1 dan nilai tertinggi adalah sebanyak jumlah kegiatan, karena tiap indikator memiliki jumlah kegiatan pembelajaran yang berbeda.
- 2) Membuat parameter dan kriteria penskoran aktivitas belajar siswa di kelas dari masing-masing indikator dan kegiatanpembelajaran dengan langkah sebagai berikut:
	- a) Menentukan skor maksimum, yaitu jumlah dari skor tertinggi tiap-tiap aktivitas belajar =  $21 + 15 + 6 + 55 = 97$
	- b) Menentukan skor minimum, yaitu jumlah dari skor minimum tiap-tiap aktivitas belajar =  $1 X 4 = 4$
	- c) Menghitung rentang skor, yaitu skor maksimum dikurangi skor minimum =  $97 - 4 = 93$
	- d) Menentukan kriteria, dibagi menjadi 4 yaitu Sangat Tinggi (ST), Tinggi (T), Rendah (R), dan Sangat Rendah (SR).
	- e) Menghitung interval, yaitu rentang skor dibagi dengan jumlah kriteria = 93  $: 4 = 23$
	- f) Membuat parameter

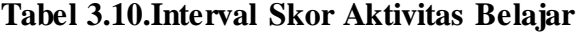

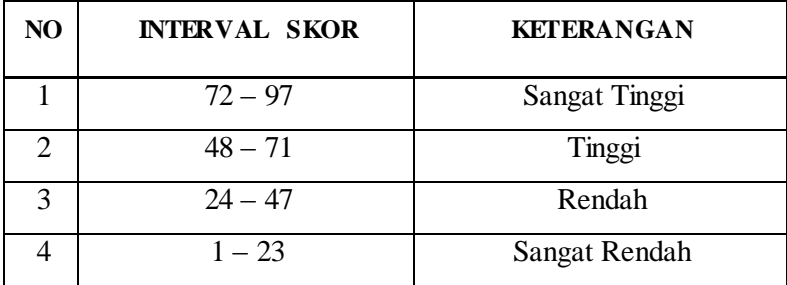

*Sumber : Diolah oleh peneliti (2017)*

3) Membuat tabel frekuensi tiap-tiap aktivitas belajar siswa untuk mempermudah perhitungan jumlah frekuensi berdasarkan indikator yang ada dalam penelitian. Berikut ini adalah tabel frekuensi:

| NO             | <b>INTERVAL</b> | <b>PRESENTASE</b> |               | <b>KETERANGAN</b> |
|----------------|-----------------|-------------------|---------------|-------------------|
|                | <b>SKOR</b>     |                   | $\frac{6}{9}$ |                   |
|                | $72 - 97$       |                   |               | Sangat Tinggi     |
| $\mathfrak{D}$ | $48 - 71$       |                   |               | Tinggi            |
| 3              | $24 - 47$       |                   |               | Rendah            |
|                | $1 - 23$        |                   |               | Sangat Rendah     |

**Tabel 3.11. Presentase Aktivitas Belajar**

*Sumber : Diolah Oleh Peneliti (2017)*

Persentase dapat diketahui dengan rumus analisis frekuensi:

$$
\frac{f}{\Sigma^f} \times 100\%
$$

Keterangan:

*f* : jumlah frekuensi tiap kriteria

Σ *f* : jumlah seluruh frekuensi

(Ali, 1984, hlm. 189)

4) Deskripsi, data hasil tabulasi kemudian dideskripsikan, untuk menjawab permasalahan penelitian.

### **3. Uji Normalitas**

Setelah data aktivitas belajar telah didapatkan, maka selanjutnya data tersebut dianalisis untuk menguji hipotesis yang telah ditetapkan.Uji analisis tersebut dimulai dengan uji normalitas data.Uji normalitas data dilakukan untuk mengetahui apakah data yang telahdiperoleh merupakan distribusi normal atau tidak.Dalam uji normalitas data yang digunakan dalam penelitian ini adalah dengan *One-Sample Kolmogorov Smirnov*. Pengujian dilakukan dengan bantun Program SPSS, kriteria pengujiannya yaitu:

- a. Apabila nilai sig. lebih dari atau sama dengan nilai α yang telah ditetapkan  $(sig > 0.05)$  maka data berasal dari sampel berdistribusi normal.
- b. Apabila nilai sig. kurang dari nilai α yang telah ditetapkan (sig > 0,05) maka data berasal dari sampel tidak berdistribusi normal.

## **4. Uji Homogenitas**

Uji homogenitas dilakukan untuk mengetahui kesamaan antara dua keadaan atau populasi.Dalam penelitian ini uji homogenitas yang digunakan adalah dengan menggunakan uji *Levene.*Adapun kriteria pada uji homogenitas, yaitu:

- a. Apabila nilai sig. lebih dari nilai α yang telah ditetapkan (sig. > 0,05), maka varian setiap sampel bersifat homogen.
- b. Apabila nilai sig. lebih dari nilai α yang telah ditetapkan (sig. < 0,05), maka varian setiap sampel tidak homogen.

# **5. Uji Hipotesis**

Dalam penelitian ini pengujian hipotesis pada kelas eksperimen dan kelas kontrol menggunakan uji statistik parametrik yaitu uji *Independent Sample Ttest*(uji sampel independent).Syarat dari pengujian ini yaitu data variabel harus berdistibusi normal dan berdistibusi homogen. Kriteria pada uji *Independent Sample T-test* , yaitu :

- a. Jika nilai probabilitas (sig.2-tailed)  $0.000 < \alpha$  (0.05) maka Ha diterima dan H<sub>0</sub> ditolak.
- b. Jika nilai probabilitas (sig.2-tailed)  $0,000 > \alpha$  (0,05) maka Ha ditolak dan H<sub>0</sub> diterima.

# **I. Alur Penelitian**

**Gambar 3.1. Bagan Alur Penelitian**

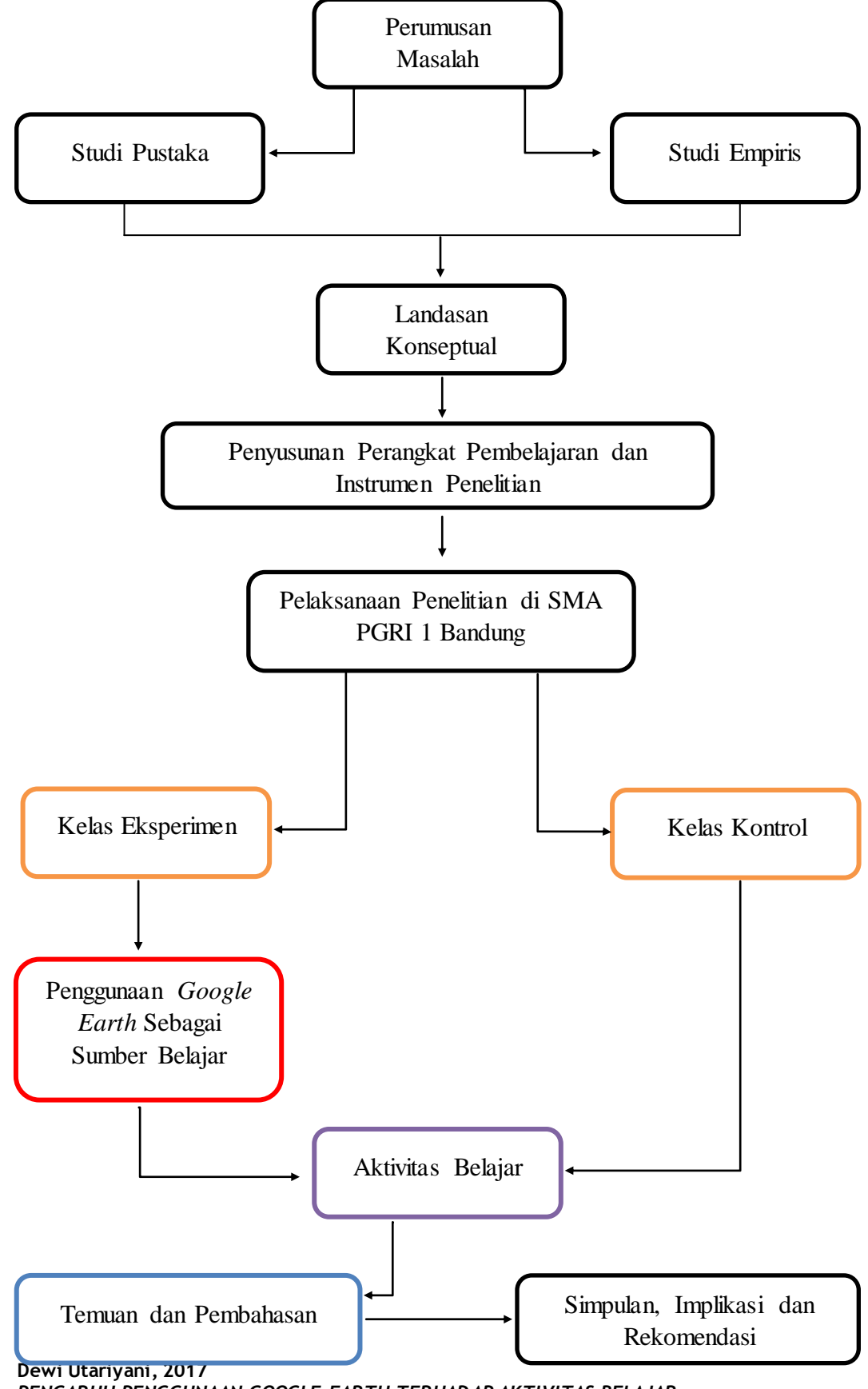

*PENGARUH PENGGUNAAN GOOGLE EARTH TERHADAP AKTIVITAS BELAJAR*  Universitas Pendidikan Indonesia **|** repository.upi.edu | perpustakaan.upi.edu